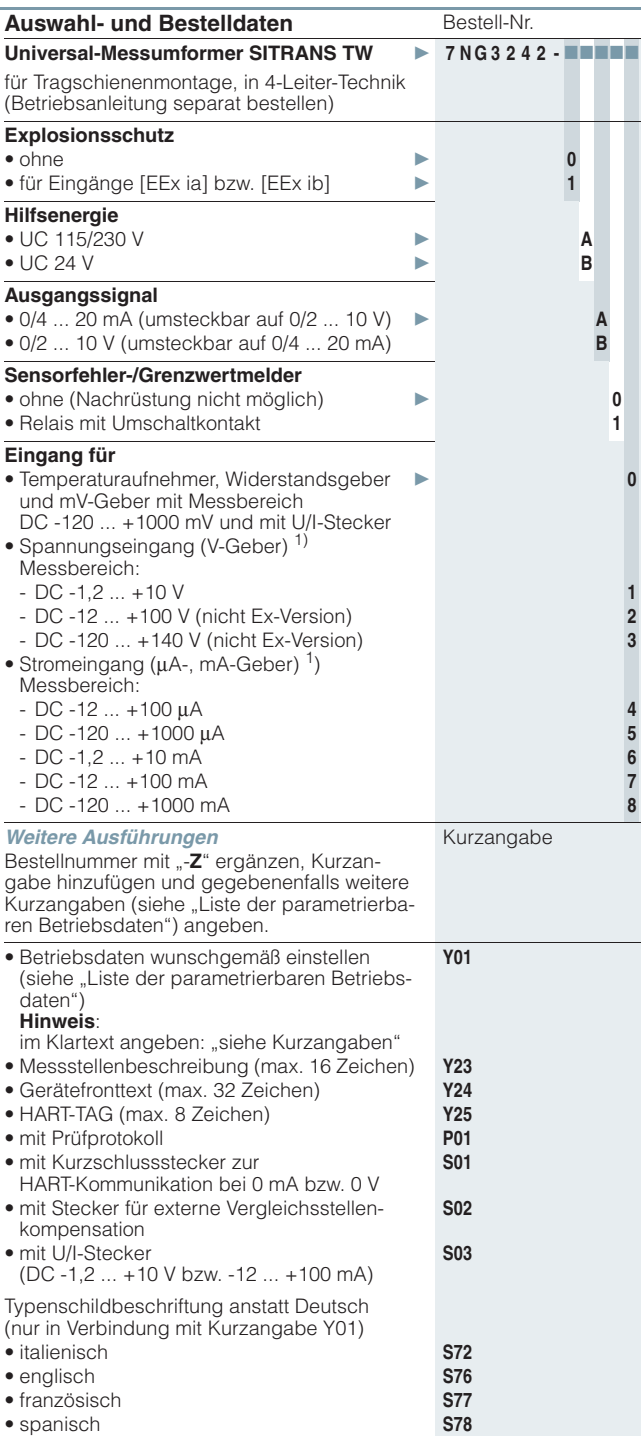

1) Bei Ex-Geräten Maximalwerte beachten!

▶ Ab Lager lieferbar.

П

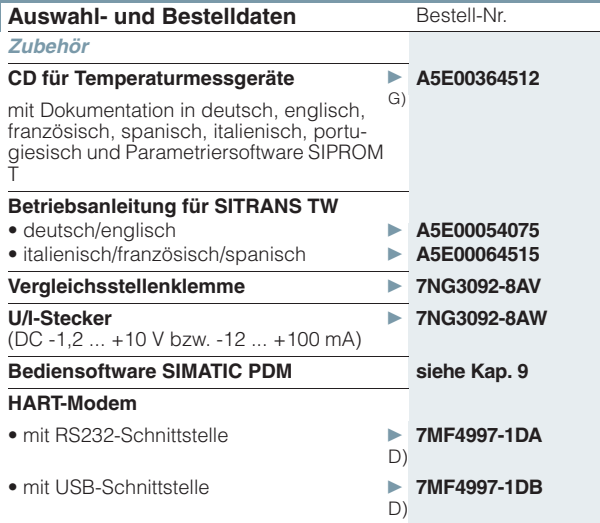

D) Unterliegt den Exportbestimmungen AL: N, ECCN: EAR99H. G) Unterliegt den Exportbestimmungen AL: N, ECCN: 5D992B1.

## ■ Liste der parametrierbaren Betriebsdaten (Kurzangaben A **T 7 + B T 7 ... E T 3**)

Betriebsdaten gemäß Voreinstellung Bestell-Nr. mit Kurzangabe: 7NG3242 - 7 7 7 7 7 -Z Y01

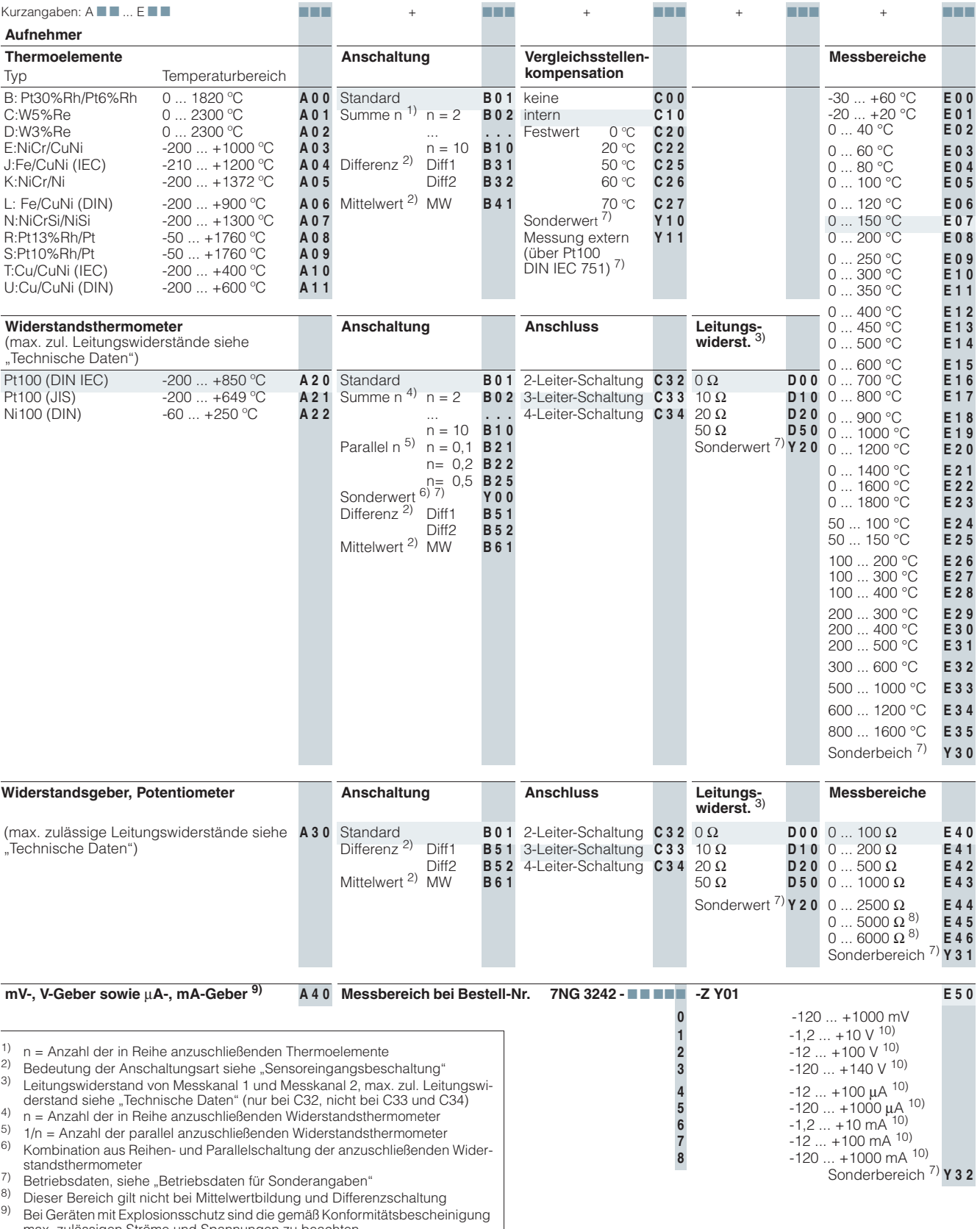

max. zulässigen Ströme und Spannungen zu beachten. 10) Ohne Leitungsbrucherkennung

## ■ Liste der parametrierbaren Betriebsdaten (Kurzangaben F **T 7 ... K T 7**)

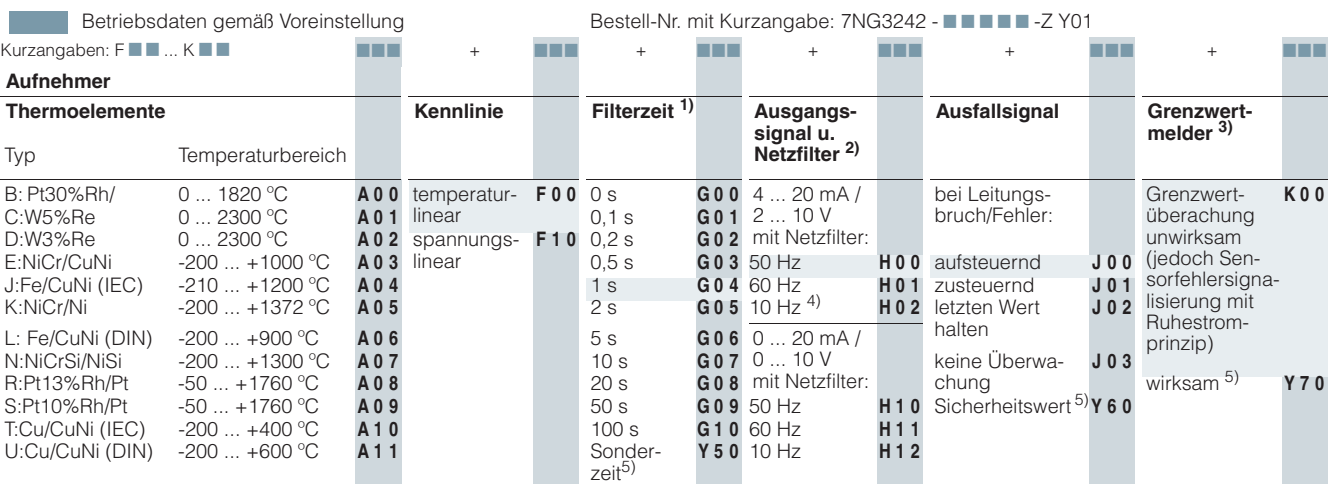

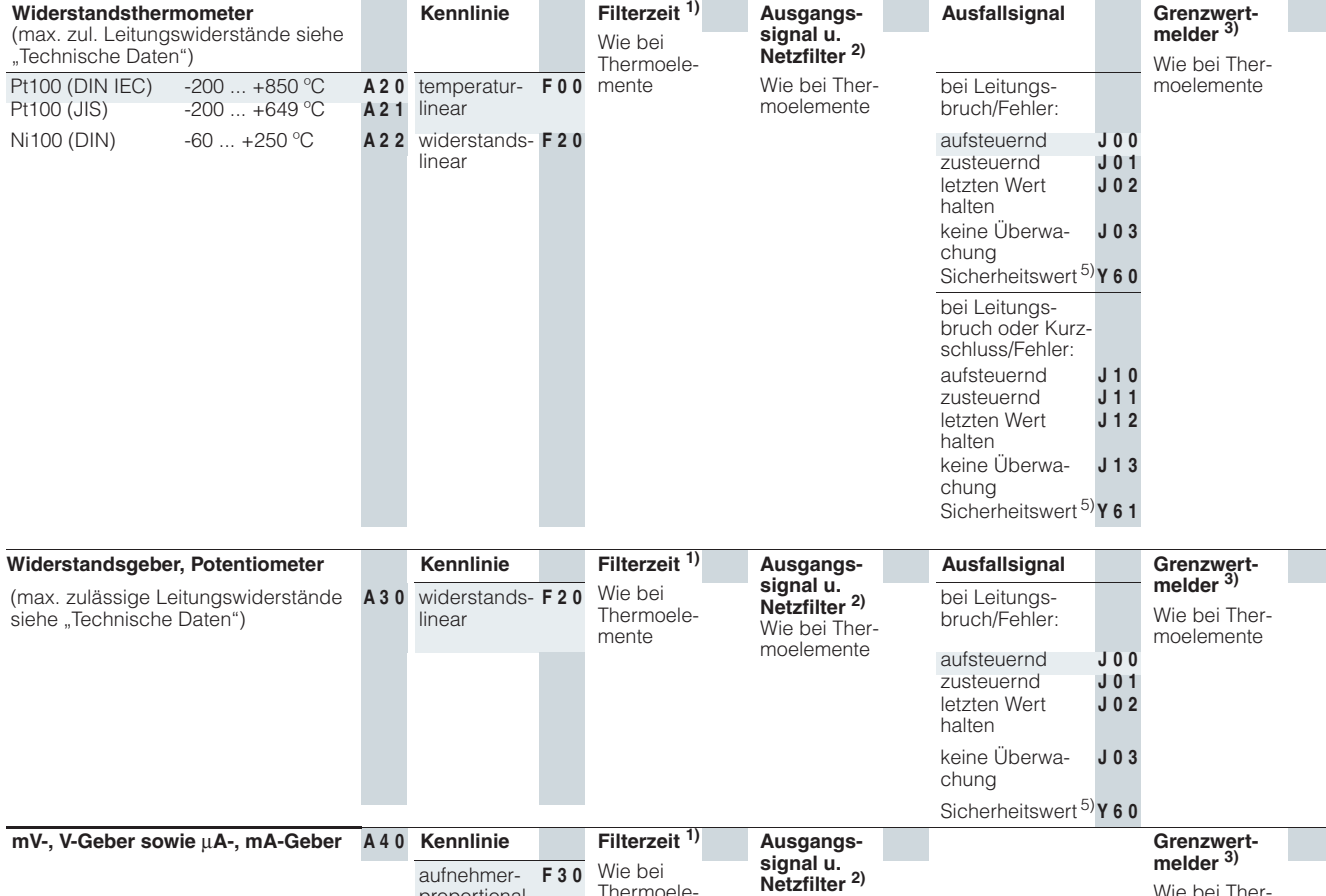

Thermoelemente

proportional

Wie bei Thermoelemente

Wie bei Thermoelemente

<sup>1)</sup> Softwarefilter zur Glättung des Messergebnisses

<sup>2)</sup> Filter zur Unterdrückung von Netzstörungen auf dem Messsignal

3) falls Melderelais vorhanden

4) für spezielle Anwendungen

5) Betriebsdaten, siehe "Betriebsdaten für Sonderangaben"

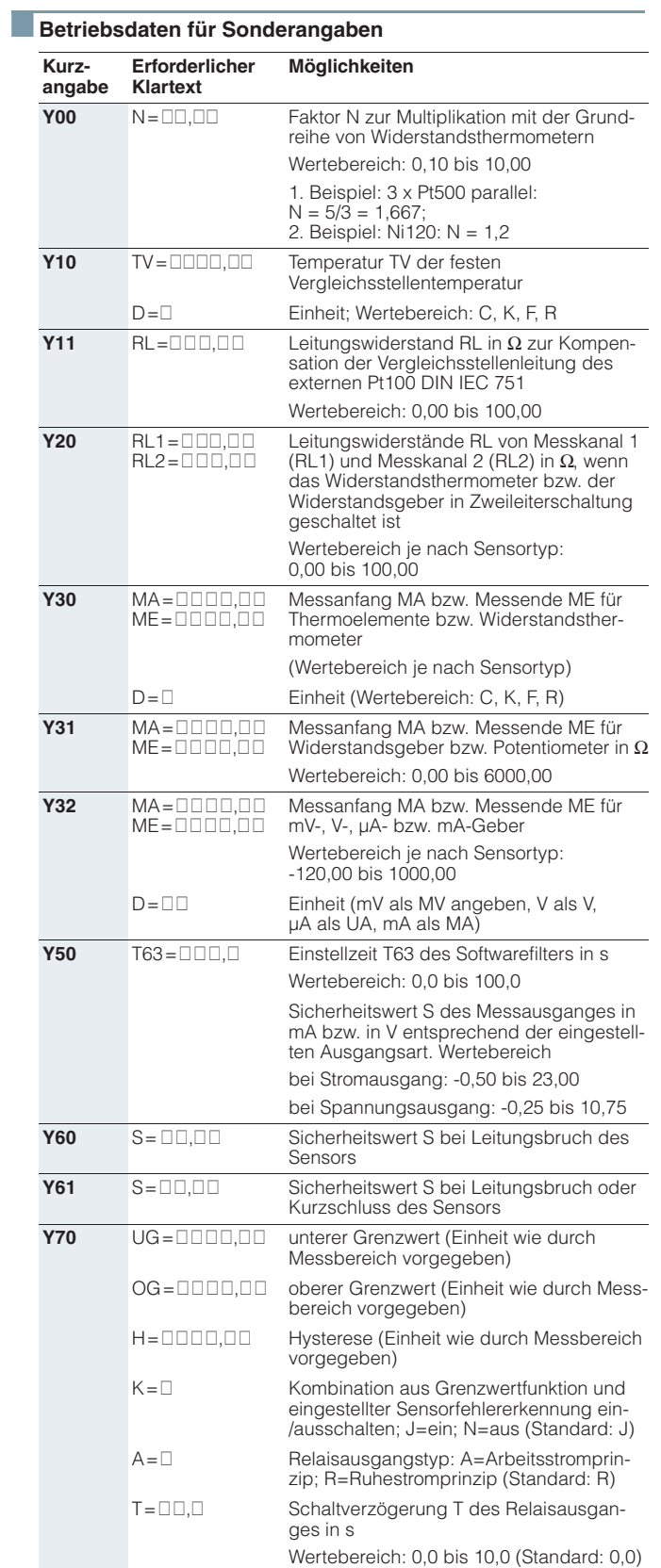